## АТТЕСТАЦИОННАЯ РАБОТА

Слушателя курсов повышения квалификации по программе: «Проектная и исследовательская деятельность как способ формирования метапредметных результатов обучения в условиях реализации ФГОС»

Кирилловой Адили Низамиевны

*Фамилия, имя, отчество*

#### МОУ СОШ №4 г. Ухта

*Образовательное учреждение, район*

#### **На тему:**

программа элективного курса на тему **«Технология обработки числовой информации в Microsoft Excel 2010»**

### **КРАТКАЯ ХАРАКТЕРИСТИКА ЖАНРА РАБОТЫ**

Аттестационная работа представлена в виде программы элективного курса на тему **«**Технология обработки числовой информации в Microsoft Excel 2010».

Курс рассчитан на учащихся 9 классов.

 Программа курса составлена с учетом знаний и умений учащихся полученных при изучении темы «Технология обработки числовых данных» в базовом курсе информатики для 9 класса. При разработке программы использовался УМК Н.Д. Угринович. Типы занятий — лекции и практические занятия. Элективный курс рассчитан на 17 часов.

#### **КРАТКАЯ ХАРАКТЕРИСТИКА ОБРАЗОВАТЕЛЬНОГО УЧРЕЖДЕНИЯ**

В МОУ «Муниципальная общеобразовательная школа №4» два уровня образования - начальное общее образование (нормативный срок освоения - 4 года), основное общее образование (нормативный срок освоения - 5 лет).

В качестве средства реализации начального общего образования программа ориентирована на использование УМК «Школа России».

Основная образовательная программа основного общего образования по ФГОС составлена на основе Федерального государственного стандарта основного общего образования, утв. приказом Минобразования России от 17.12.2010 года № 1897 (с изм. от 24.12.2014г. №1644).

è

# **АКАЛЬНОСТЬ КУРС**

Тема «Технология обработки числовой информации» входит в обязательный минимум содержания основного общего образования, но отведенных часов на изучение темы недостаточно. Изучение данной темы способствует развитию познавательной активности учащихся; повышению интереса к информатике; профориентации учащихся. Поэтому данную тему необходимо изучать в школе более углубленно.

# **ЦЕЛЬ И ЗАДАЧИ КУРСА**

. *Цель* - расширить представление учащихся о возможностях табличного процессора Microsoft Excel 2010.

Учебные *задачи:*

• формирование понятийной базы, связанной с обработкой числовой информации на компьютере, и умений решения соответствующих задач с использованием табличных процессоров;

 • расширение понятий о возможностях табличного процессора Excel по обработке числовой информации;

• углубление навыков решения задач на обработку числовой информации;

 • демонстрация межпредметных связей информатики с другими дисциплинами.

# ОРИДЫ ДЕЯТЕЛЬНОС

Курс включает в себя лекции, беседы, практические занятия, поиск дополнительной информации в сети Интернет.

На занятиях используется раздаточный материал и мультимедийные презентации.

Элективный курс предполагает проектноисследовательскую деятельность учащихся. Итогом такой деятельности могут быть проектные творческие работы.

На занятиях используется метод коллективных и групповых работ, метод проекта, проблемный метод, игровой метод.

## **КОНЦЕПЦИЯ КУРСА**

В элективном курсе для изучения таблиц Excel используются конкретные примеры. Детально представлены этапы построения электронных таблиц, диаграмм и графиков. Работа над конкретными таблицами предполагает, что успешно усвоившие материал обучаемые отрабатывают за ПК задания самостоятельного исполнения.

При изучении используются лекции, беседы, практические занятия. Практические занятия начинаются с разбора заданий. Учитель либо сам демонстрирует решения, либо рассматривает их через постановку проблемной ситуации или игровой метод. Дальнейшая роль учителя сводится к выдаче заданий и консультированию учащихся при выполнении задач. Разнообразить деятельность учащихся можно через решение творческих задач и задач с межпредметным содержанием. Каждое из заданий выполняется с помощью табличного процессора Excel. Завершающим этапом изучения курса является зачет, который проводится в виде защиты проекта.

#### УЧЕБНО-ТЕМАТИЧЕСКОЕ ПЛАНИРОВАНИЕ ЭЛЕКТИВНОГО КУРСА

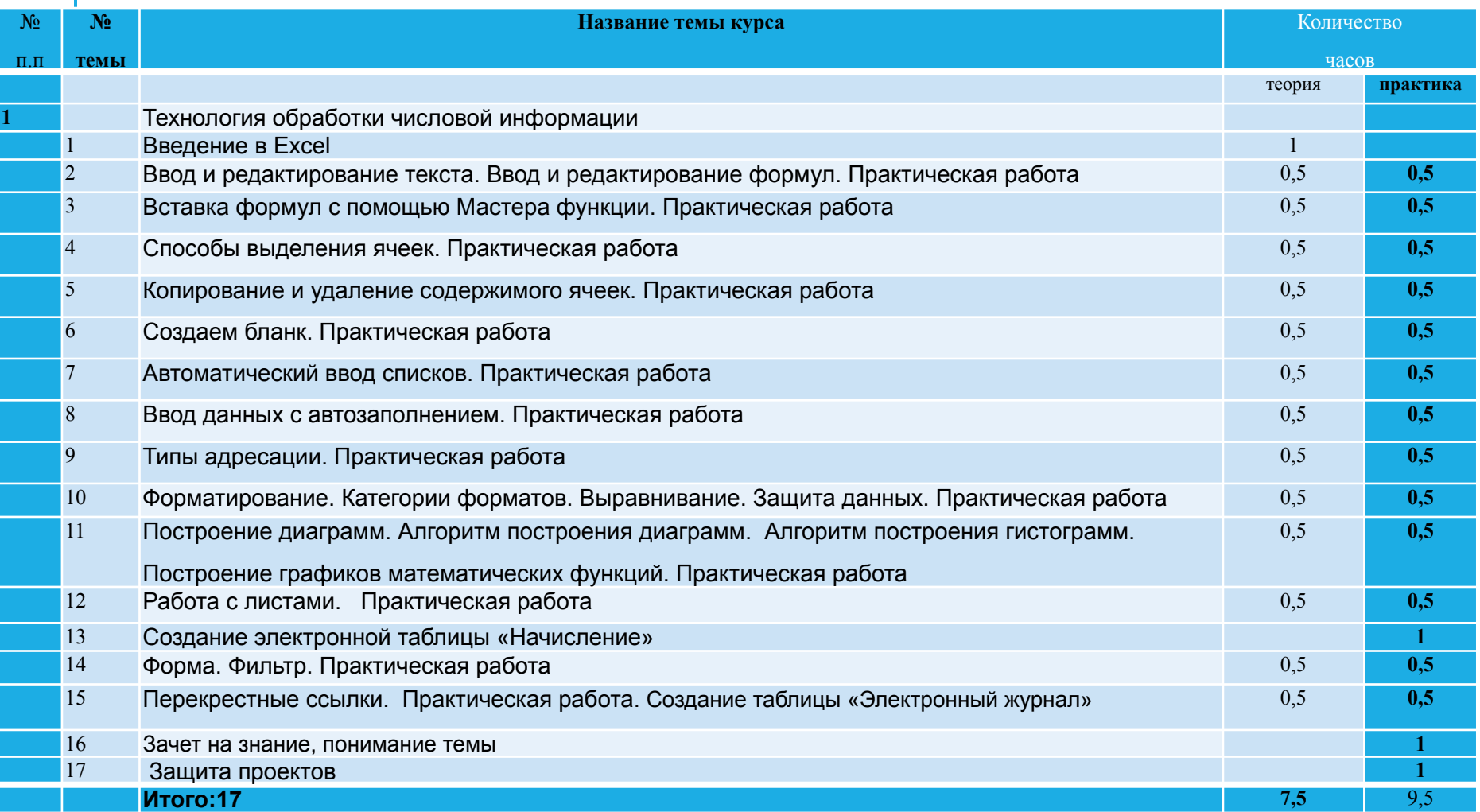

### **ОЖИДАЕМЫЕ РЕЗУЛЬТАТЫ**

После прохождения курса учащиеся владеют следующими знаниями, умениями и способами деятельности:

• знают классы задач на обработку числовой информации;

- владеют приемами программирования средствами табличного процессора Excel;
- знают возможности проведения динамических расчетов в табличном процессоре Excel;

 • владеют разнообразными методами обработки числовой информации и умеют выполнять операции по обработке числовой информации на компьютере;

 • умеют реализовывать решения задач в виде программ, выбирая оптимальный вариант и соответствующее программное средство;

 • способны осуществлять рефлексивную деятельность, оценивать свои результаты.

### **МЕТОДЫ ДИАГНОСТИКИ РЕЗУЛЬТАТА**

- Зачет на знание, понимание темы (тестирование).
- Защита проектов.

Завершающим этапом изучения курса является зачет, на котором обучаемый демонстрирует, сколько электронных таблиц он составил, и на основе одной из них рассказывает и показывает учителю приемы создания (защита проектов).

#### **ПЕРСПЕКТИВЫ РАЗВИТИЯ ЭЛЕКТИВНОГО КУРСА В МОШ №4**

Элективные курсы призваны выполнять две основные функции:

– поддержка изучения основных профильных предметов (углубление, расширение материала); – внутрипрофильная специализация и построение индивидуальных образовательных траекторий. Разработанный элективный курс по информатике выполняет первую функцию - поддерживает изучение профильного предмета «Информатика и ИКТ». Он будет способствовать развитию коммуникативной компетентности у школьников, формированию организационных, презентационных и оценочных умений, повысит уровень знаний учащихся по информатике.